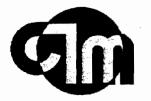

Constructora I. Meléndez, S.E. Ingenieros & Contratistas 15 Betances Suite 3 Santa Isabel, Puerto Rico 00757-2616 Tel. (787) 845-2475 Fax (787) 845-6475 E-mail: Cimoc @ Coqui.net

 $Q_{2}$ 

03037992

October 23, 2012

US Nuclear Regulatory Commission Region 1 Attn DNMS

King of Prussia PA 19406-2713

## Ref: Amendment License number: 52-31359-01

To Whom It May Concern:

We are interested in transferring a gauge and our license is for only three gauges. They told me to request an increase in possession limit. Our License number is 52-31359-01 Constructora I Melendez, S.E. We are intending to transfer the following gauge (license number 52-31435-01):

Seamen C-300 S/N 21246 Isotope RA-226(BE)

Cordially,

Constructoral Meléndez, S.E. Abimael Meléndez Vázquez

Abimael Melendez Vázque Adm VP

REC'D IN LAT 10-25-12

579289

NMSS/RGN1 MATERIALS-002

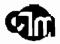

HI:

WE ARE LICENSEE CONSTRUCTORA I MELENDEZ S.E.

LICENSE NUMBER 52-31359-01

WE ARE LOOKING TO BUY A USE GAUGE THAT HAS ALREADY A LICENSE. MY QUESTION IS WHAT STEP WE HAVE TO TAKE TO TRANSFERE THAT LICENCE TO OUR LICENSE..

PLEASE HELP ME ...

THANKS

JOSELINE RAMOS

I looked at your license and currently you are authorized to possess 3 gauges containing Ra-226. If you want to acquire a fourth one, you must request an amendment to your license to increase this limit. You can just write a letter to NRC requesting increase in possession limit. Please specify the model number of the gauge you are acquiring.

Please feel free to call me at 610 337 5364 if you have any questions about this process. Our mailing address has changed. The new address is:

U.S. Nuclear Regulatory Commission, Region I

Attn: DNMS

2100 Renaissance Boulevard, Suite 100

King of Prussia, PA 19406-2713

Sattar Lodhi

From: Cim Oficina central [mailto:cimoc@coqui.net] Sent: Tuesday, October 23, 2012 12:53 PM To: Lodhi, Sattar Subject: ADDING NEW GAUGE

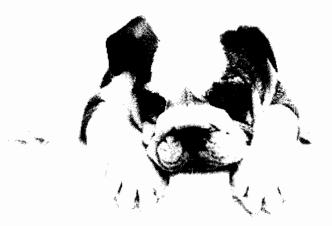

## Lodhi, Sattar

From: Sent: To: Subject: Lodhi, Sattar Tuesday, October 23, 2012 2:38 PM 'Cim Oficina central' RE: ADDING NEW GAUGE

You can fax the letter at (610) 337 5269, or you can send it via e-mail to me but the letter should be attached as pdf file. Make sure that the letter is signed by the president or owner of the company. You can also include in your letter any other changes in your license.

From: Cim Oficina central [mailto:cimoc@coqui.net] Sent: Tuesday, October 23, 2012 2:07 PM To: Lodhi, Sattar Subject: RE: ADDING NEW GAUGE

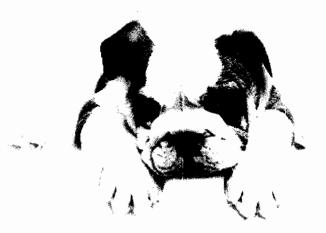

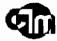

THIS LETTER HAS TO BE SEND MY MAIL OR I CAN SEND YOU AN E-MAIL REQUESTING THE INCRESE IN LIMITATION LIMIT..PLEASE LET ME KNOW..

-----Original Message------

*From:* Lodhi, Sattar *Date:* 10/23/2012 1:04:16 PM *To:* Cim Oficina central *Subject:* RE: ADDING NEW GAUGE

First you must ensure that your license authorizes you to possess that particular model. NRC licenses specify maximum possession limits for each isotope. You must not exceed these limits.

This is to acknowledge the receipt of your letter/application dated

10 - 23 - 12, and to inform you that the initial processing which includes an administrative review has been performed.

/ OmenO: 52-31359-01 There were no administrative omissions. Your application was assigned to a

technical reviewer. Please note that the technical review may identify additional omissions or require additional information.

Please provide to this office within 30 days of your receipt of this card

A copy of your action has been forwarded to our License Fee & Accounts Receivable Branch, who will contact you separately if there is a fee issue involved.

Your action has been assigned **Mail Control Number** <u>579289</u>. When calling to inquire about this action, please refer to this control number. You may call us on (610) 337-5398, or 337-5260.

NRC FORM 532 (RI) (6-96)

۰,

Sincerely, Licensing Assistance Team Leader